## Guidelines for writing the research report >>>CLICK HERE<<<

Guidelines for writing the research report

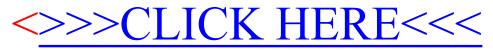